*Силабус*

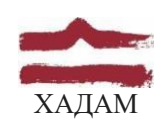

### ХАРКІВСЬКА ДЕРЖАВНА АКАДЕМІЯ ДИЗАЙНУ І МИСТЕЦТВ

Факультет Кафедра Галузь знань Спеціальність Дизайн середовища Архітектури 19 "Архітектура та будівництво" 191 "Архітектура та Рівень вищої освіти Рік навчання Вид дисципліни Семестр

1-й освітньо-професійний 3-й Нормативна, з циклу професійної підготовки 6-й

## **BIM В АРХІТЕКТУРНОМУ ПРОЄКТУВАННІ**

Семестр 2 (весняний, 31 січня - 14 травня 2022 р.)

містобудування

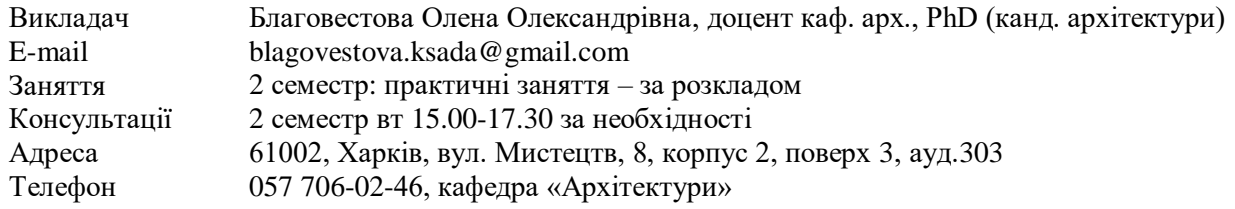

# **КОМУНІКАЦІЯ З ВИКЛАДАЧЕМ**

Поза заняттями офіційним каналом комунікації з викладачем є електронні листи, тільки у робочі дні. Умови листування:

1) в *темі* листа обов'язково має бути зазначена назва дисципліни (BIM в архітектурному проєктуванні);

2) в полі тексту листа позначити, хто звертається — анонімні листи не розглядатимуться;

3) файли підписувати таким чином: *прізвище студента\_завдання.* 

*Розширення: текст* — *doc, docx, ілюстрації* — *jpeg, pdf.*

Окрім роздруківок для аудиторних занять, роботи для рубіжного контролю мають бути надіслані:

1. На пошту викладача: [blagovestova.ksada@gmail.com,](mailto:blagovestova.ksada@gmail.com) розсортовані по теках (з відповідними назвами) та збережені у архівному форматі (ZIP, RAR).

Архів підписувати таким чином: *BIM в архітектурному проєктуванні\_прізвище студента\_група*.

2. На месенджер Telegram, у групу що створюється відповідно поточного учбового проекту.

Консультування з викладачем в стінах академії відбуваються у визначені дні та години.

## **ПЕРЕДУМОВИ ВИВЧЕННЯ ДИСЦИПЛІНИ**

Дисципліна не має обов'язкових передумов для вивчення. Студент отримує повну підтримку при опрацюванні матеріалу обов'язкової дисципліни та підготовки її практичної/методичної стратегії. Студент може для ознайомлення запропонувати теми для опрацювання матеріалу, пов'язаного з загальною тематикою курсу.

## **НЕОБХІДНЕ ОБЛАДНАННЯ**

Креслярські інструменти: олівець графітний, олівець механічний (0,35 мм), стержні до механічного олівця (0,35, твердість грифеля: B, HB, H), папір для ескізування, гумка, циркуль, лінійка, інерційна лінійка. Комп'ютерна техніка (ноутбук) з встановленою студентською версією Autodesk Revit.

# **МЕТА Й ЗАВДАННЯ КУРСУ**

Метою дисципліни є: формування розвитку навичок та умінь, заснованих на аналізі фундаментальних та прикладних проблем застосування систем інформаційного моделювання в архітектурно-ландшафтному проектуванні для раціонального використання засобів сучасних інформаційних технологій при розв'язуванні задач, пов'язаних з опрацюванням інформації, її пошуком, систематизацією, зберіганням, поданням, передаванням.

*Завданнями* дисципліни є:

- вивчення основних прикладних проблем у галузі інформаційних технологій в архітектурноландшафтному проектуванні;
- формування умінь застосовувати у практичній діяльності нові знання та навички в автоматизації проектування, встановлювати знання у взаємозв'язку з іншими сферами діяльності;
- збір, систематизація та аналіз інформаційних вихідних даних в архітектурно-ландшафтному проектуванні;
- вивчення систем інформаційного моделювання будівель з урахуванням передових тенденцій розвитку інформаційних технологій;
- освоєння програмного продукту: Autodesk Revit.

У підсумку вивчення навчальної дисципліни студент повинен

#### **знати:**

- основи моделювання архітектурно-ландшафтних об'єктів
- прийоми текстурування тривимірних об'єктів;
- способи створення елементарних об'єктів;
- прийоми редагування об'єктів;
- керування властивостями об'єктів;
- актуальні комп'ютерні засоби вираження архітектурного задуму
- правила оформлення проектної документації

#### **вміти:**

- створювати моделі тривимірних об'єктів у різний спосіб;
- користуватися основними інструментами пакету Autodesk Revit;
- повністю освоїти інтерфейс програми;
- налаштовувати робоче середовище програми, виходячи зі своїх потреб;
- створювати та використовувати реквізити проекту;
- створювати нові сімейства об'єктів та вміти редагувати існуючі сімейства;
- створювати невеликі архітектурні об'єкти;
- створювати документацію на об'єкт, починаючи зі створення генплану та планів поверхів, закінчуючи розрізами та фасадами;
- вибирати форми та методи зображення та моделювання архітектурної форми

# **КОМПЕТЕНТНОСТІ БАКАЛАВРА, ЩО ЗАБЕЗПЕЧУЄ ДИСЦИПЛІНА:**

**ІК.** Здатність розв'язувати складні спеціалізовані задачі та вирішувати практичні проблеми у сфері містобудування та архітектури, які характеризуються комплексністю та невизначеністю умов, на основі застосування сучасних архітектурних теорій та методів, засобів суміжних наук, виявляти структурні й функціональні зв'язки на основі комплексного художньо-проєктного підходу.

**ЗК01.** Знання та розуміння предметної області та розуміння професійної діяльності.

**ЗК02.** Вміння виявляти, ставити та вирішувати проблеми.

**ЗК07.** Здатність приймати обґрунтовані рішення

**СК02**. Здатність застосовувати теорії, методи і принципи фізико-математичних, природничих наук, комп'ютерних технологій для розв'язання складних спеціалізованих задач архітектури та містобудування.

**СК06.** Здатність до виконання технічних і художніх зображень для використання в архітектурномістобудівному, архітектурно-дизайнерському і ландшафтному проєктуванні.

**СК07.** Усвідомлення основних законів і принципів архітектурно-містобудівної композиції, формування художнього образу і стилю в процесі проєктування будівель і споруд, містобудівних, архітектурно-середовищних і ландшафтних об'єктів.

**СК09.** Здатність розробляти архітектурно-художні, функціональні, об'ємно-планувальні та конструктивні рішення, а також виконувати креслення, готувати документацію архітектурномістобудівних проєктів.

**СК15.** Здатність до здійснення комп'ютерного моделювання, візуалізації, макетування і підготовки

наочних ілюстративних матеріалів до архітектурно-містобудівних проєктів.

**ПР02.** Знати основні засади та принципи архітектурно-містобудівної діяльності.

**ПР07.** Застосовувати програмні засоби, ІТ-технології та інтернет-ресурси для розв'язання складних спеціалізованих задач архітектури та містобудування.

**ПР10.** Застосовувати сучасні засоби і методи інженерної, художньої і комп'ютерної графіки, що використовуються в архітектурно-містобудівному проєктуванні.

**ПР11.** Застосовувати художньо-композиційні засади в архітектурно-містобудівному проєктуванні.

# **ОПИС І СТРУКТУРА ДИСЦИПЛІНИ**

Дисципліна «BIM в архітектурному проєктуванні» - одна з базових дисциплін дисциплін в формуванні знань за спеціальністю 191 "Архітектура та містобудування», яка сприяє придбанню нових та вдосконаленню наявних професійних компетенцій, необхідних для якісного інформаційного моделювання будівель та моделювання ландшафтного середовища.

Дисципліна вивчається протягом 1 семестру (весняного семестру 3-го курсу) (4 кредити ECTS, 120 навчальних годин, з них в весняному семестрі: лекційні заняття (15 годин), практичні заняття (30 годин), самостійна робота (75 годин). Структура дисципліни складається з 2-х змістових модулів. Вивчення курсу завершується заліком у 2-му семестрі.

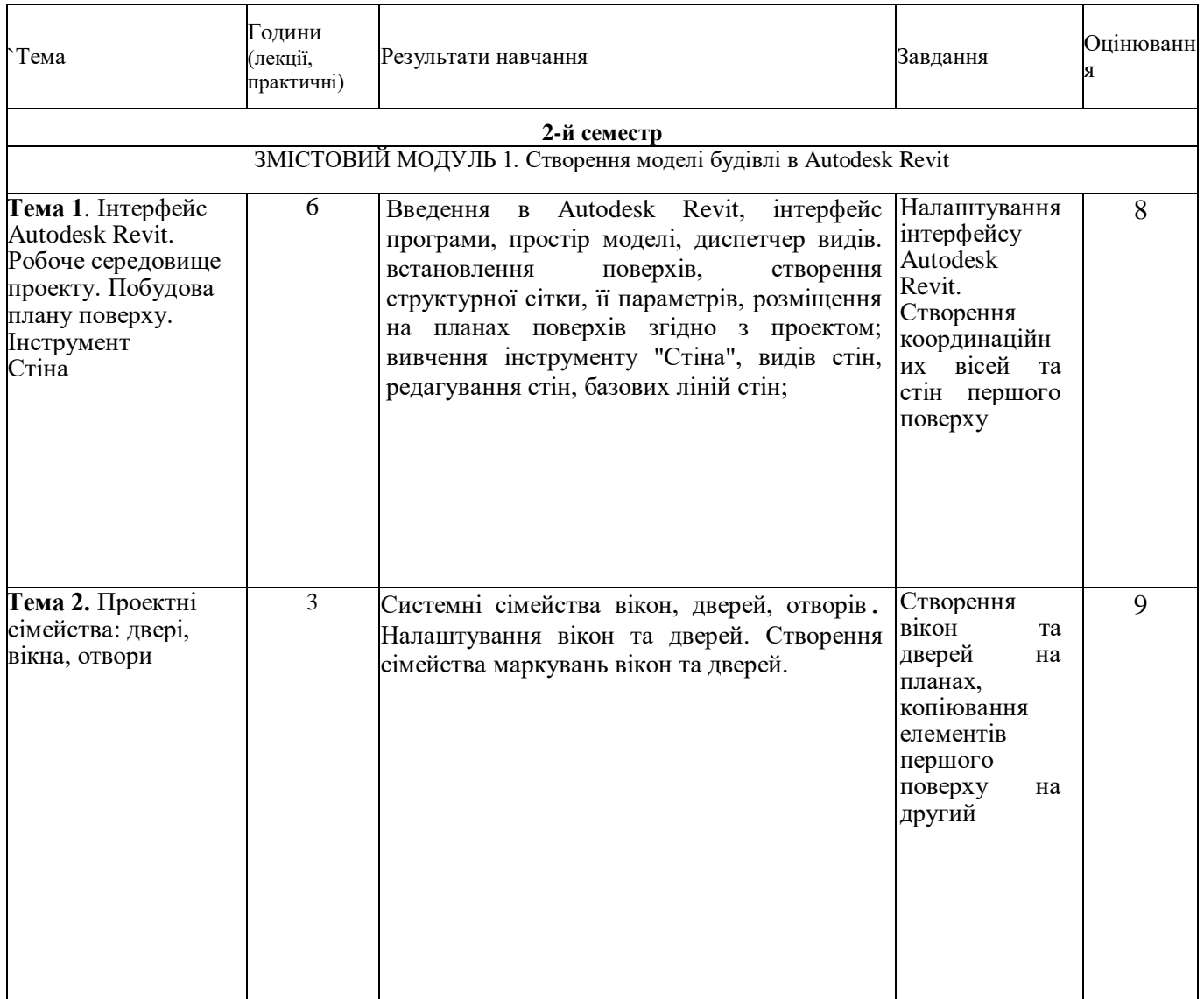

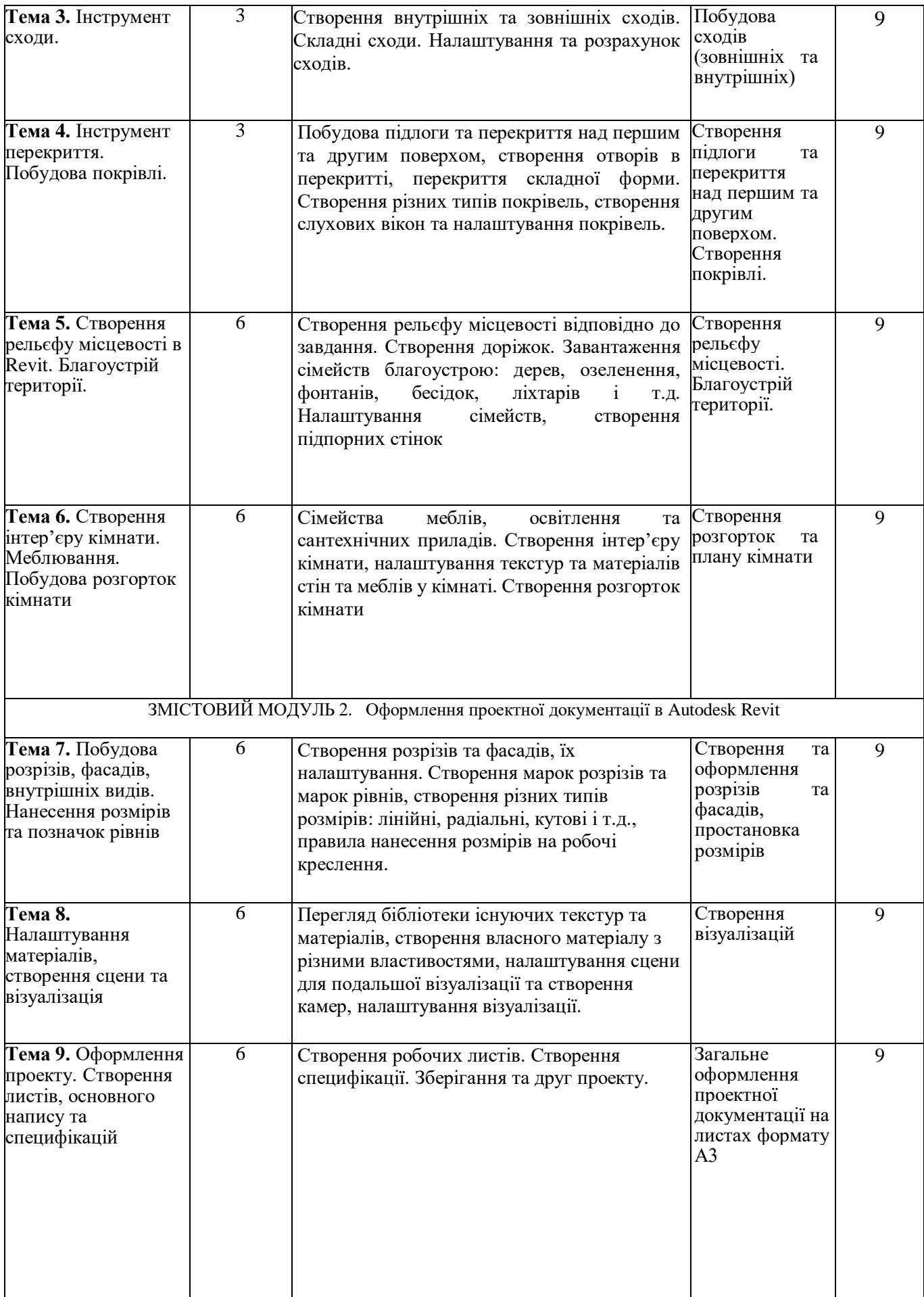

Основна форма вивчення курсу — виконання практичних завдань за темою курсу та засвоєння теоретичних знань на основі рекомендованої викладачем нормативної літератури і посібників.

Метод повідомлення нових знань —практична робота в процесі виконання завдань.

Мета запропонованих завдань — формування у студента теоретичних знань та практичних навичок в галузі BIM технологій, використання їх в архітектурній праці з метою подальшого самостійного вирішення творчих завдань.

Самостійна робота студентів курсової роботи складається з вивчення літератури для підготовки до виконання завдань, створення моделі будівлі та рельєфу, моделювання благоустрою, оформлення проектної документації, створення візуалізацій.

# **ФОРМАТ СЕМЕСТРОВОГО КОНТРОЛЮ**

Підсумковою формою контролю опанування і закріплення знань з дисципліни є диференційований залік. Для отримання оцінки заліку достатньо пройти рубіжні етапи контролю у формі поточних перевірок процесів практичної та самостійної роботи.

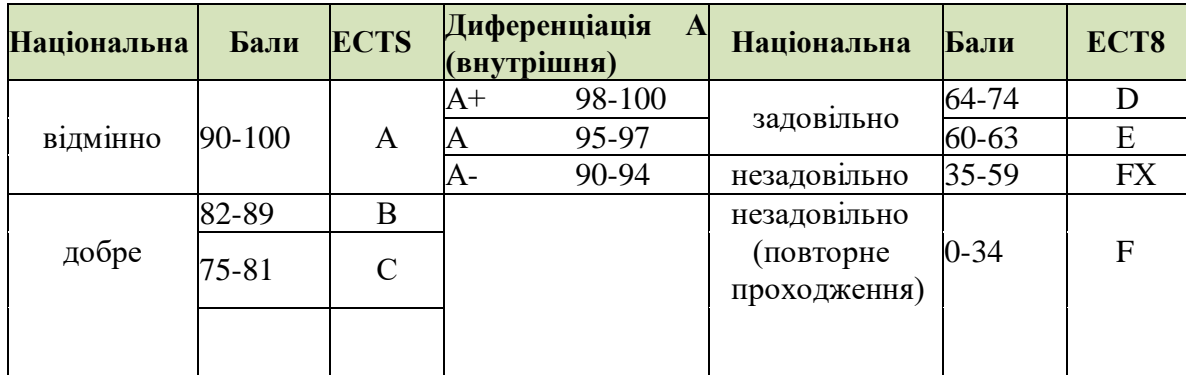

# **ШКАЛА ОЦІНЮВАННЯ**

# **ПРАВИЛА ВИКЛАДАЧА**

На проведення занять з дисципліни розповсюджуються загальноприйняті норми і правила поведінки Вищої школи. Під час занять не допускаються дії, які порушують порядок і заважають навчальному процесу.

**Дисциплінарна та організаційна відповідальність**. Викладач несе відповідальність за координацію процесу занять, а також створення атмосфери, сприятливої до відвертої дискусії із студентами та пошуку необхідних питань з дисципліни. Особливу увагу викладач повинен приділити досягненню програмних результатів навчання дисципліни. В разі необхідності викладач має право на оновлення змісту навчальної дисципліни на основі інноваційних досягнень і сучасних практик у відповідній галузі, про що повинен попередити студентів. Особисті погляди викладача з тих чи інших питань не мають бути перешкодою для реалізації студентами процесу навчання.

Викладач повинен створити безпечні та комфортні умови для реалізації процесу навчання особам з особливими потребами здоров'я (в межах означеної аудиторії).

**Міжособистісна відповідальність**. У разі відрядження, хвороби тощо викладач має право перенести заняття на вільний день за попередньою узгодженістю з керівництвом та студентами. Про дату, час та місце проведення занять викладач інформує студентів через старосту групи.

# **ПРАВИЛА ЗДОБУВАЧА**

Під час занять студент повинен обов'язково вимкнути звук мобільних телефонів. За необхідності він має право на дозвіл вийти з аудиторії (окрім екзамену). Вітається власна думка з теми заняття, яка базується на аргументованій відповіді та доказах, зібраних під час самостійних занять.

# **ПОЛІТИКА ВІДВІДУВАНОСТІ**

Недопустимі пропуски занять без поважних причин (причини пропуску мають бути підтверджені необхідними документами, попередженням викладача та інформуванням деканату), а також запізнення на заняття. Самостійне відпрацювання теми (виконання завдань практичної частини курсу) відбувається неодмінно в разі відсутності студента на заняттях з будь-яких причин.

Довгострокова відсутність студента на заняттях без поважних причин дає підстави для незаліку з дисципліни. Додаткові заняття у таких випадках не передбачені.

**ПОЛІТИКА ЩОДО ДЕДЛАЙНІВ ТА ПЕРЕСКЛАДАННЯ:** роботи, які здаються із порушенням термінів без поважних причин, оцінюються на нижчу оцінку (75% від можливої максимальної кількості балів за вид діяльності балів). Перескладання модулів відбувається із дозволу деканату за наявності поважних причин (наприклад, лікарняний).

# **АКАДЕМІЧНА ДОБРОЧЕСНІСТЬ**

Здобувачі вищої освіти зобов'язані дотримуватися правил академічної доброчесності (у своїх роботах: доповідях, статтях, проектних розробках, тезах тощо). Кожен випадок порушення академічної доброчесності розглядається як ситуація, що негативно впливає на рейтинг здобувача і оцінку його роботи. У разі прояву плагіату – копіювання в статті/рефераті чужих матеріалів без посилання на справжнього автора чи оригінал виробу (твору), студент не тільки не отримує балів, але й стає суб'єктом обговорення та покарання згідн[о](https://ksada.org/doc/polojennya-honesty-2020.pdf) [положення «Про академічну доброчесність у Харківській державній](https://ksada.org/doc/polojennya-honesty-2020.pdf) [академії дизайну і мистецтв»](https://ksada.org/doc/polojennya-honesty-2020.pdf)  <https://ksada.org/doc/polojennya-honesty-2020.pdf> ).

Корисні посилання: [https://законодавство.com/zakon-ukraiiny/stattya-akademichna-dobrochesnist-325783.html;](https://законодавство.com/zakon-ukraiiny/stattya-akademichna-dobrochesnist-325783.html) [https://saiup.org.ua/novvny/akademichna-dobrochesnist-shho-v-uchniv-ta-studentiv-na-dumtsi](https://saiup.org.ua/novyny/akademichna-dobrochesnist-shho-v-uchniv-ta-studentiv-na-dumtsi/)

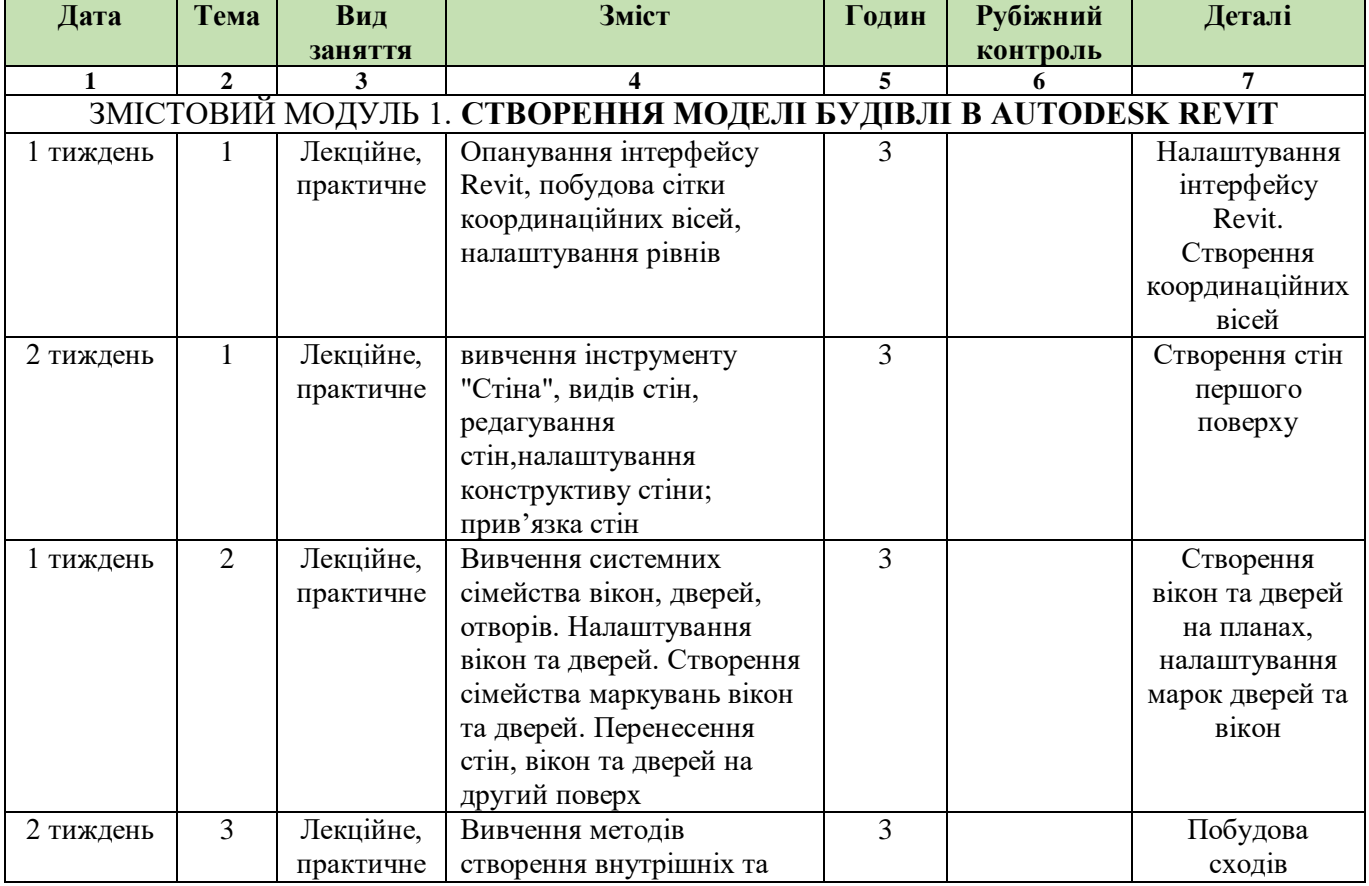

## **РОЗКЛАД ЗАНЯТЬ КУРСУ** (за розкладом весняного семестру 2021-2022 н.р. року)

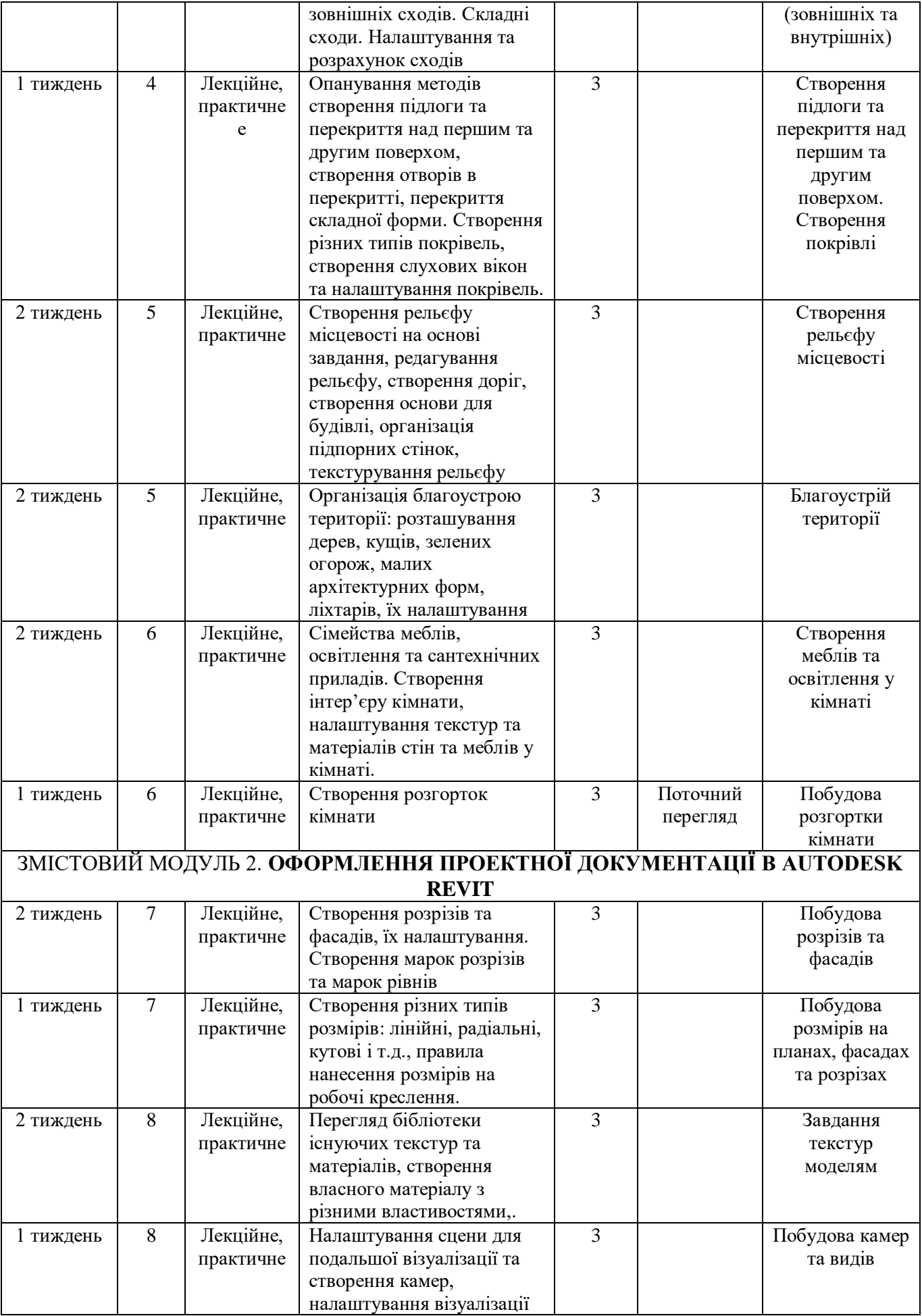

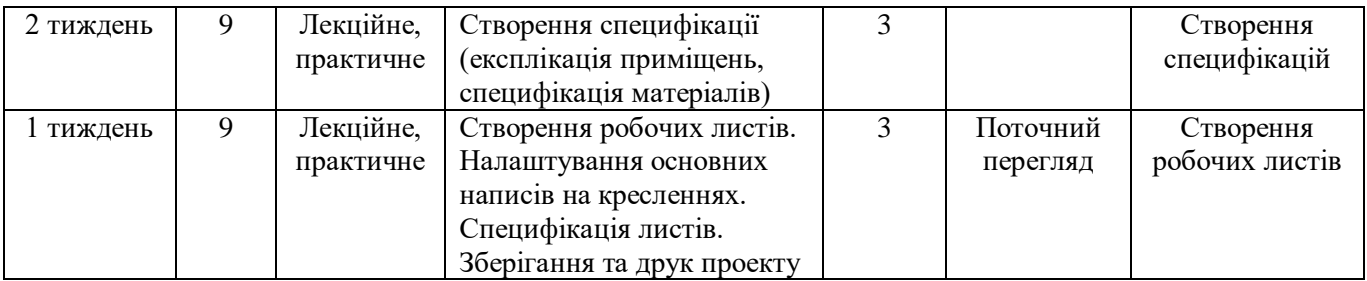

# **РОЗПОДІЛ БАЛІВ**

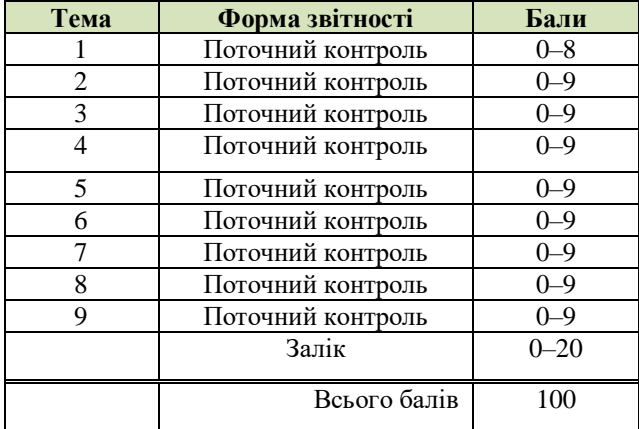

# **КРИТЕРІЇ ОЦІНЮВАННЯ**

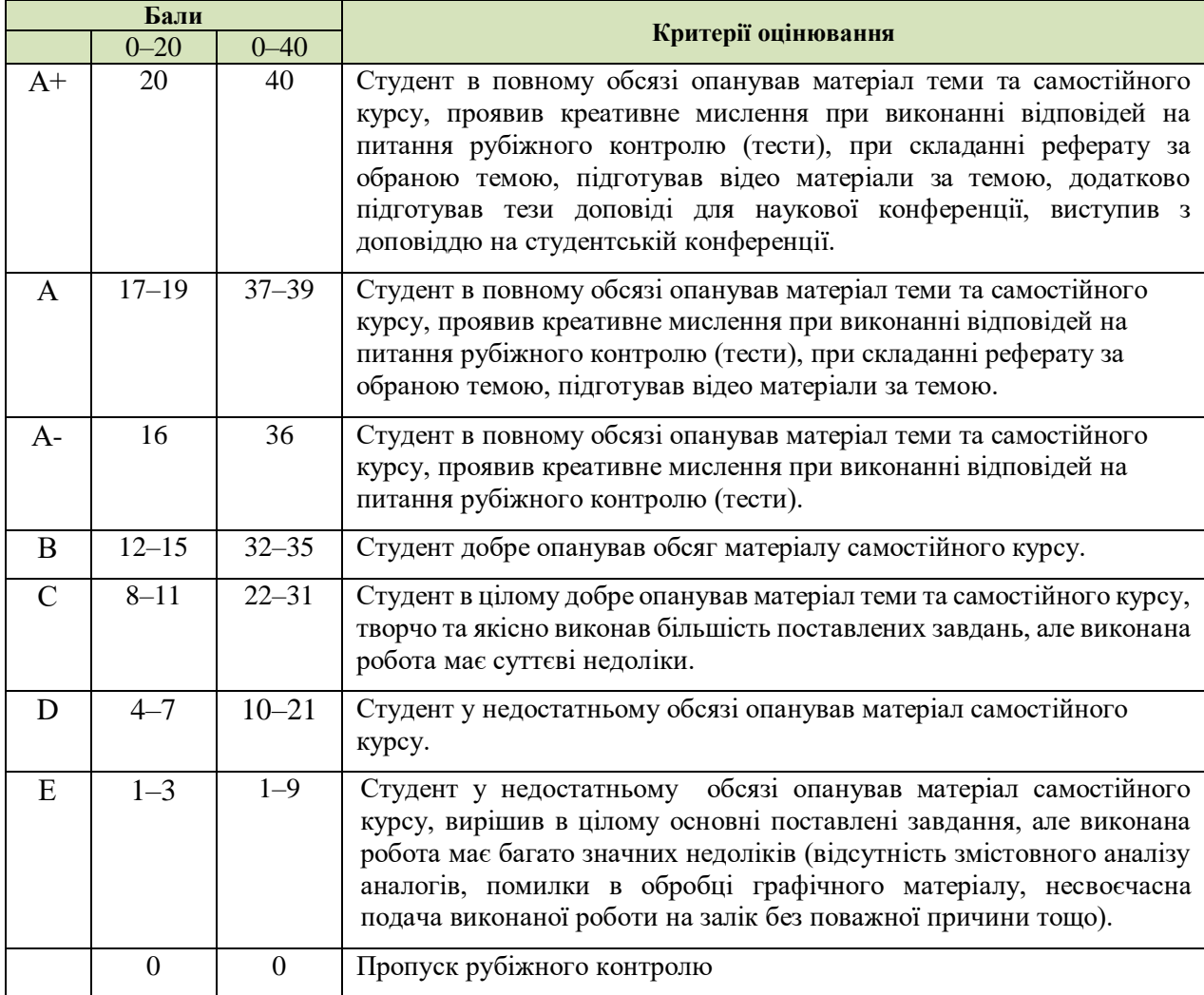

## **СИСТЕМА БОНУСІВ**

Передбачено додаткові бали за активність студента під час практичних занять (1–3), за виступ на конференції або за публікацію статті за темою дослідження, виконані в межах дисципліни (5-10).

#### **РЕКОМЕНДОВАНА ЛІТЕРАТУРА**

#### **Основна література:**

- 1. Анпілогова В.О. Будівельне креслення: навч. посіб. для студ. вищих навч. закл. / В. О. Анпілогова ; Київський національний ун-т будівництва і архітектури. - К. : КНУБА, 2004. - 109 с.
- 2. Yori R., Kim M., Kirby L. Mastering Autodesk Revit 2020 1st Edition. Sybex, 2019. 1104 p.
- 3. Weber M. Autodesk Revit 2022 Black Book. Gaurav Verma, 2021. 586 p.
- 4. R. Seidler D. Revit Architecture 2020 for Designers. Fairchild Books, 2019. 312 p.
- 5. Moss E. Autodesk Revit 2021 Architecture Basics 1st Edition. SDC Publications, 2020. 700 p.

#### **Допоміжна література:**

- 1. ДСТУ ISO 128-23:2005 Лінії на будівельних кресленнях.
- 2. ДСТУ ISO 128-30:2005 Основні положення про види.
- 3. ДСТУ ISO 128-40:2005 Основні положення про розрізи та перерізи.
- 4. ДСТУ ISO 128-50:2005 Основні положення про зображення розрізів та перерізів.
- 5. ДСТУ ISO 5456-1:2006 Методи проеціювання ч.1. Загальні положення.
- 6. ДСТУ ISO 5456-2:2005 Методи проеціювання ч.2. Ортогональні зображення.
- 7. ДСТУ ISO 5456-3:2006 Методи проеціювання ч.3. Аксонометричні зображення.
- 8. ДСТ**У** ISO 5456-4:2006 Методи проеціювання ч.4. Центральне проеціювання.
- 9. ДСТУ Б А.2.4-7:2009 Правила виконання архітектурно-будівельних робочих креслень.
- 10. ДСТУ Б А.2.4-4:2009 Основні вимоги до проектної та робочої документації

## **Інформаційні ресурси в мережі Інтернет**

1. Revit. QUICK START GUIDE. *Knowledge.autodesk.com*.

URL: <https://knowledge.autodesk.com/support/revit/learn/caas/qsguides/revit-quick-start-guide.html> (date of access: 17.08.2021).